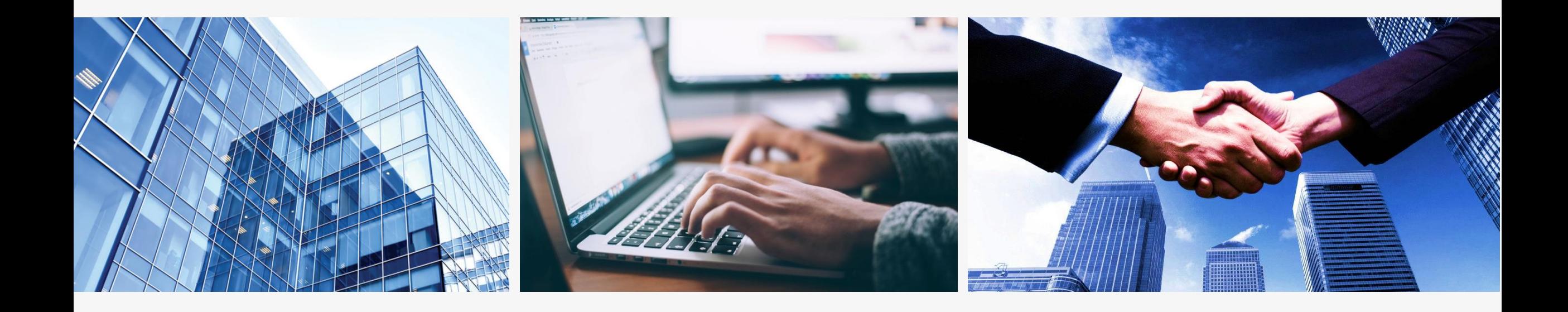

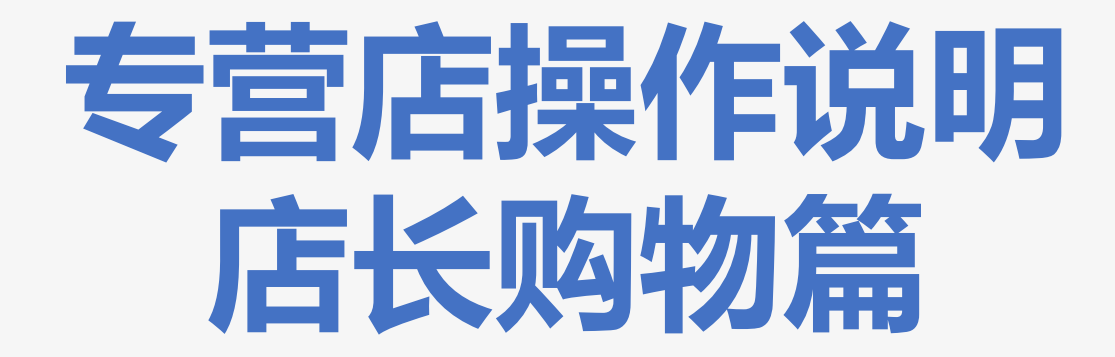

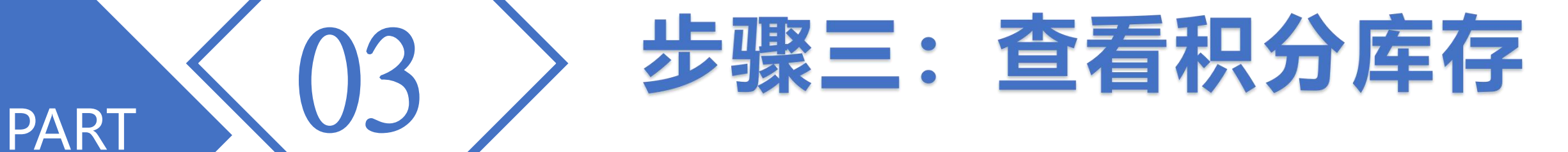

## 点击左侧菜单"商品"-"积分明细" ,查看库存积分明细。

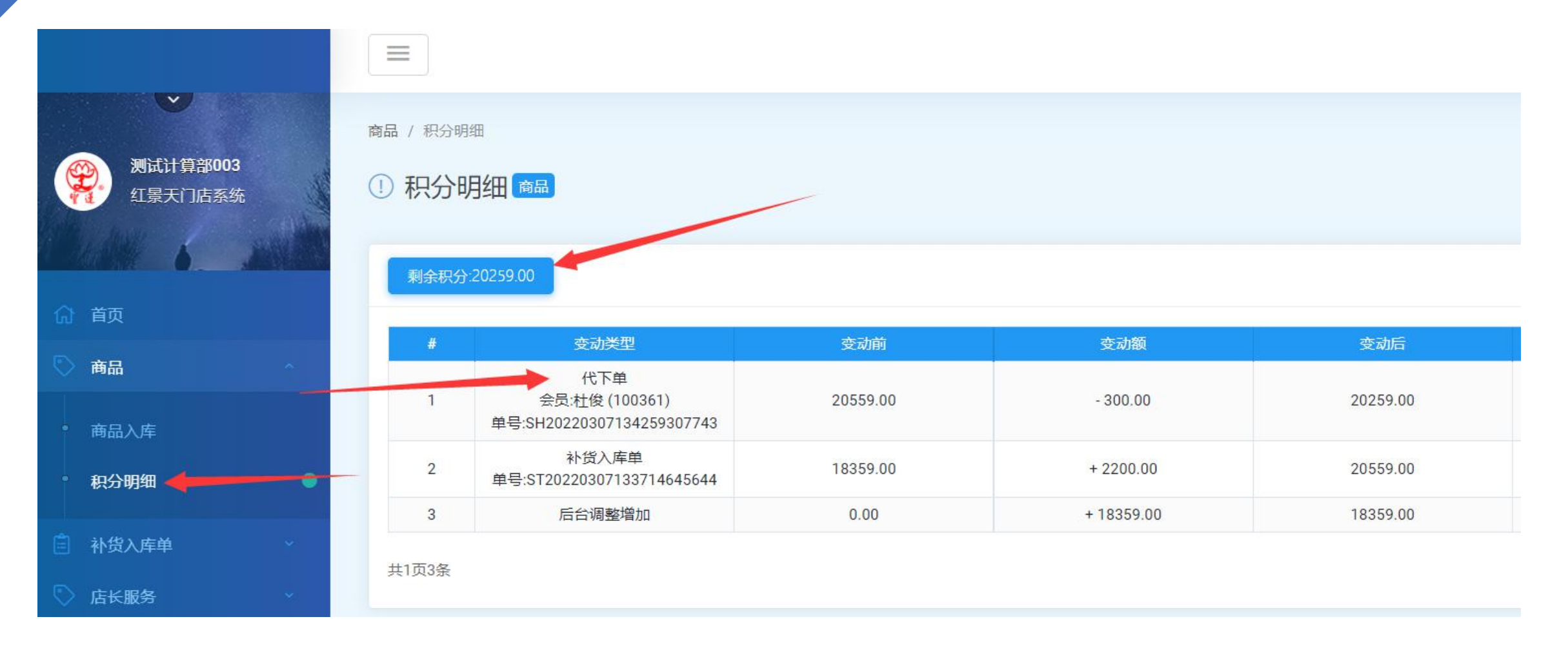